## L'appréciation des cours en fin d'activité de formation

Guide des procédures et des bonnes pratiques

K

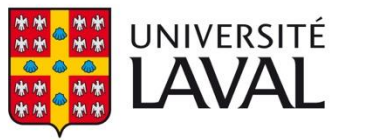

Bureau de soutien à l'enseignement

### **TABLE DES MATIÈRES**

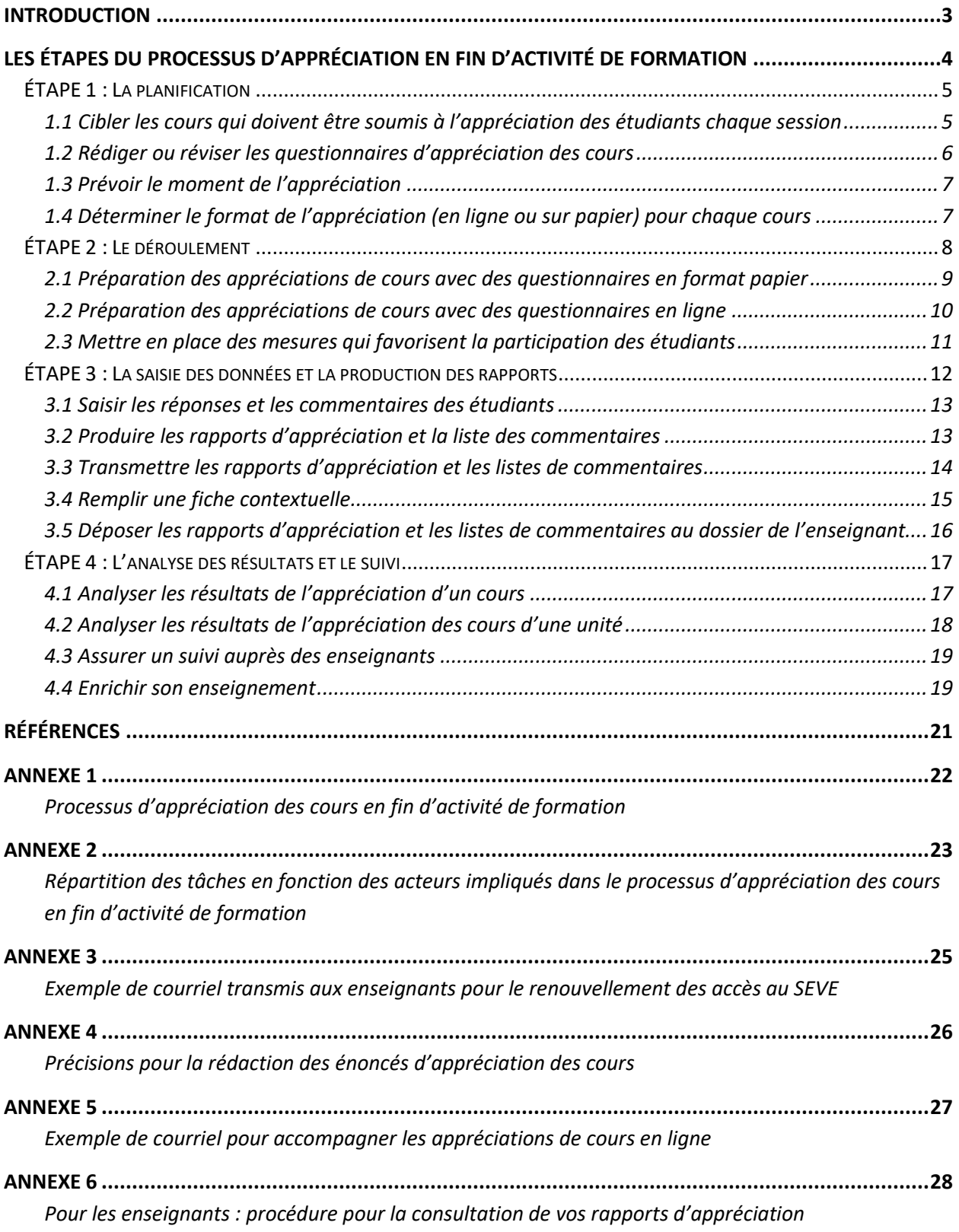

## Introduction

À l'Université Laval, l'appréciation des cours en fin d'activité de formation s'inscrit, parmi d'autres activités, dans le processus d'évaluation de l'enseignement. Toutes les activités de formation dont l'Université est responsable sont sujettes à l'appréciation des étudiants, quelles que soient leur forme et leur mode de diffusion. L'appréciation des cours en fin d'activité de formation est un processus formel qui permet de porter un jugement sur les différents aspects d'un enseignement ou d'une activité de formation.

Elle poursuit deux finalités :

- 1. Elle sert à obtenir une rétroaction auprès des étudiants afin d'éclairer les enseignants<sup>1</sup> sur les points forts de leur enseignement et les points à améliorer en vue d'y apporter les correctifs nécessaires.
- 2. Elle fournit aux enseignants et aux instances concernées des informations pertinentes sur la qualité de l'enseignement.

En respectant certaines conditions, ces informations peuvent ensuite être déposées dans le dossier des chargés de cours et des professeurs pour des fins de probation, de renouvellement et de promotion. C'est pourquoi la responsabilité de l'appréciation des cours en fin d'activité de formation incombe aux directions d'unité (département, école, faculté non départementalisée).

Dans la majorité des cas, elle prend la forme d'un questionnaire rempli par les étudiants étant inscrits au cours au moment de l'appréciation. Le questionnaire comprend habituellement des questions à choix de réponse qui sont compilées dans un rapport statistique, ainsi que des questions ouvertes qui permettent aux étudiants de formuler des commentaires. Pour que l'information recueillie par le questionnaire soit fiable et pertinente, l'appréciation doit être réalisée de façon rigoureuse et reposer sur des critères explicites.

Le but de ce guide est de présenter les procédures et les bonnes pratiques à adopter pour s'assurer que le processus d'appréciation des cours en fin d'activité de formation soit réalisé de façon à respecter les conventions collectives du [Syndicat des professeurs et professeures de l'Université Laval](https://spul.ulaval.ca/files/CONVENTION_FINAL-2012-2016-WEB2.pdf) et du [Syndicat des](https://www.rh.ulaval.ca/sites/default/files/fichiers/Charges%20cours/convention_collective_2013_2016_finale_incluant_lettre_entente_12.pdf)  [chargées et des chargés de cours de l'Université Laval,](https://www.rh.ulaval.ca/sites/default/files/fichiers/Charges%20cours/convention_collective_2013_2016_finale_incluant_lettre_entente_12.pdf) le [Règlement des études,](https://www2.ulaval.ca/fileadmin/Secretaire_general/Reglements/reglement-des-etudes-03062014.pdf) la [Déclaration des droits des](https://www2.ulaval.ca/fileadmin/Secretaire_general/Charte__statuts/Declaration_des_droits_etudiants_2010-2011.pdf)  [étudiants et des étudiantes,](https://www2.ulaval.ca/fileadmin/Secretaire_general/Charte__statuts/Declaration_des_droits_etudiants_2010-2011.pdf) ainsi que l[a Politique de valorisation de l'enseignement.](https://www2.ulaval.ca/fileadmin/Secretaire_general/Politiques/Politique_valorisation_ens.pdf) De plus, il spécifie les tâches et les responsabilités des acteurs impliqués dans chaque étape du processus (voir l'annexe 2 du document pour un tableau résumé).

Toutes les personnes ciblées sont invitées à se référer au présent document (responsables d'unités 2 , enseignants, conseillers pédagogiques, étudiants, etc.).

l

<sup>1</sup>L'utilisation du masculin a pour but d'alléger le texte.

<sup>&</sup>lt;sup>2</sup> Par responsable d'unité est entendu : la doyenne ou le doyen d'une faculté sans département, la directrice ou le directeur d'une école ou d'un département (convention collective du SPUL, article 1.1.23, p.5).

# Les étapes du processus d'appréciation en fin d'activité de formation

Le processus d'appréciation des cours en fin d'activité de formation se déroule en quatre étapes, soit :

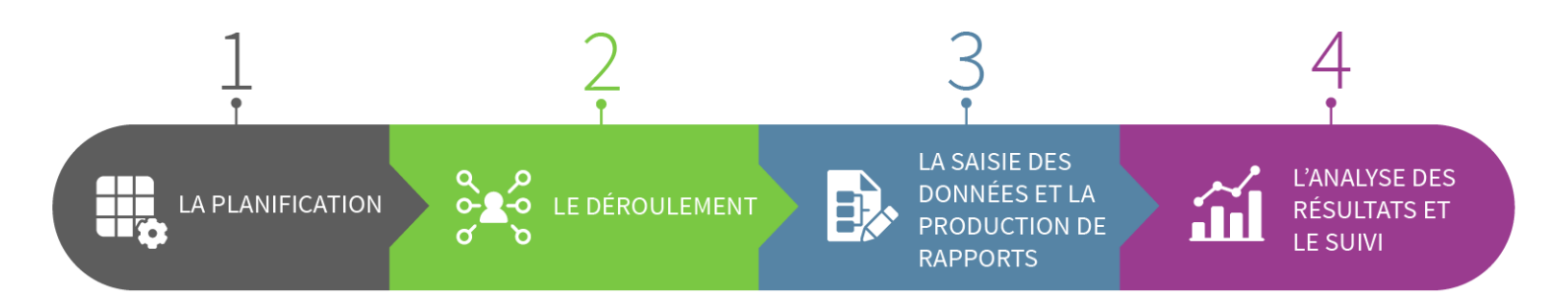

Afin de faciliter le travail des unités dans chaque étape de ce processus, l'Université Laval met à la disposition de ses unités le [Système d'évaluation de l'enseignement](https://oraweb.ulaval.ca/pls/eve/menu) (SEVE). Ce système leur permet de sonder l'appréciation des étudiants à l'aide d'une plateforme en ligne, ou par l'utilisation de questionnaires papier remplis sur des feuilles-réponses. Plus spécifiquement, le SEVE est utilisé pour :

- o Procéder à l'appréciation des cours mis à l'horaire dans Capsule.
- o Créer des questionnaires d'appréciation des cours ou modifier ceux existants.
- o Adapter l'appréciation au contexte d'enseignement des cours (par exemple : plusieurs enseignants de statuts différents qui enseignent dans le même cours).
- o Choisir la période optimale pour procéder à l'appréciation.
- o Choisir le mode de réponse de l'étudiant : Web ou feuilles-réponses.
- o Analyser et interpréter les résultats.
- o Produire et imprimer les rapports d'appréciation.
- o Générer les listes de commentaires signés et non signés (pour les appréciations en ligne).

Le SEVE est sous la responsabilité du Bureau de soutien à l'enseignement (BSE). Bien que son utilisation ne soit pas obligatoire, il simplifie grandement la gestion des questionnaires, la planification des appréciations et la production des rapports. Vous trouverez à l'annexe 3 la procédure permettant aux responsables d'unités de déléguer certaines tâches techniques inhérentes au système à une tierce

personne<sup>3</sup> . Un site d'aide à l'utilisation du SEVE présentant les principales fonctions du système est également disponible à l'adresse suivante : [http://www.ene.ulaval.ca/seve.](http://www.ene.ulaval.ca/seve)

## ÉTAPE 1 : La planification

La planification regroupe toutes les tâches qui doivent être effectuées avant qu'ait lieu l'appréciation des cours en fin d'activité de formation. Elle comprend la sélection des cours à soumettre à l'appréciation, la création et l'approbation des questionnaires, de même que le choix du format utilisé pour sonder les étudiants (Web ou sur papier).

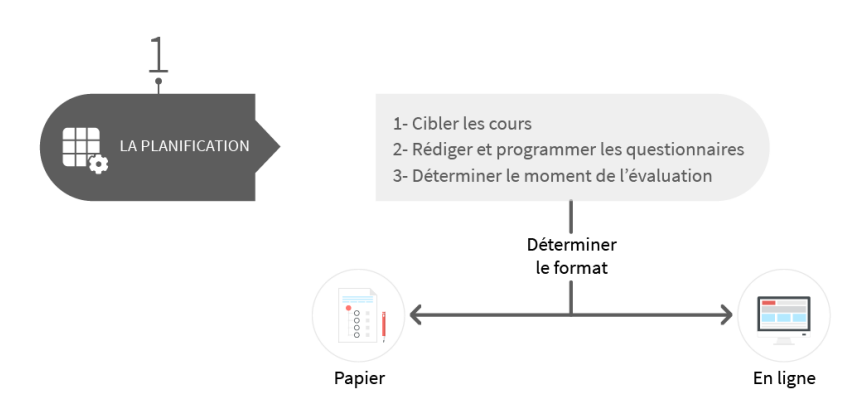

### 1.1 Cibler les cours qui doivent être soumis à l'appréciation des étudiants chaque session

À l'exception des chargés de cours en période d'essai dont tous les cours doivent faire l'objet d'une appréciation, le choix des cours qui seront appréciés chaque session est fait par le responsable d'unité en fonction des critères établis par l'assemblée. Par exemple, certaines unités soumettent systématiquement tous les cours à l'appréciation des étudiants chaque session, d'autres préfèrent le faire une fois toutes les deux ou trois occurrences où le cours est enseigné. Pour les unités dont aucun critère n'est établi, le responsable de l'unité est invité à se référer à ceux suggérés par la *Politique de valorisation de l'enseignement*. Les activités suivantes doivent être évaluées :

- $\circ$  Toute nouvelle activité de formation ou toute activité existante donnée selon une nouvelle formule pédagogique.
- o Toute activité de formation donnée pour la première fois par un professeur ou un chargé de cours.
- o Toute activité de formation dont la dernière appréciation, de l'avis du responsable autorisé, a révélé des difficultés.

l

 $3$  Le responsable d'unité peut déléquer différentes tâches techniques qui doivent être réalisées dans le SEVE. Pour ce faire, il doit le spécifier annuellement, tous les 30 septembre, au BSE (voir l'annexe 3).

En complément aux critères définis par les unités, la convention collective du SPUL mentionne que l'appréciation d'un cours peut également être réalisée à la demande du professeur (article 4.10.01).

### 1.2 Rédiger ou réviser les questionnaires d'appréciation des cours

La rédaction ou la révision des questionnaires d'appréciation des cours en fin d'activité de formation est sous la responsabilité de l'unité. Un comité est habituellement formé parmi l'assemblée pour se charger de développer ou de réviser les questionnaires.

La première étape consiste à déterminer quels aspects de l'enseignement seront soumis à l'appréciation des étudiants. Selon la littérature, six dimensions sont habituellement mesurées dans ce type de questionnaires :

- o L'organisation, la planification et la structure du cours.
- o Les habiletés d'enseignement.
- o Les évaluations et rétroactions.
- o L'intérêt et la stimulation.
- o L'encadrement.
- o L'appréciation générale.

Le comité peut choisir de mesurer toutes ces dimensions, d'en considérer quelques-unes ou d'en ajouter d'autres spécifiques à un contexte d'enseignement particulier.

Une fois les dimensions choisies, le comité doit rédiger ou sélectionner des énoncés qui permettront de mesurer chacune d'elles. Ceux-ci doivent référer à un comportement observable ou représenter une cible d'actions pour l'enseignant. De plus, afin que l'appréciation des étudiants représente de façon juste leur expérience d'enseignement, chacun des énoncés doit tenir compte du contexte d'enseignement. Par exemple, la qualité du lien entre l'enseignant et les étudiants ne pourra pas être appréciée avec les mêmes énoncés si le cours a lieu dans une classe de 200 étudiants versus si le cours est un séminaire aux études supérieures. Pour plus de précisions concernant la rédaction des énoncés d'appréciation, vous pouvez vous référer à l'annexe 4 de ce document.

Concernant la longueur du questionnaire, celui-ci doit contenir suffisamment d'énoncés par dimensions pour obtenir une appréciation juste et conforme du cours évalué. Toutefois, il ne doit pas être trop long pour décourager les étudiants à le remplir, notamment s'ils doivent apprécier tous leurs cours, chaque session. Nous estimons, en fonction des recommandations de Bernard (2011), qu'un questionnaire d'appréciation des cours en fin d'activité de formation devrait contenir entre 10 et 25 questions. Les questionnaires trop longs sont à éviter, notamment parce qu'ils rebutent les étudiants et affectent les taux de réponse.

Avant d'être utilisés, les questionnaires d'appréciation doivent être approuvés par les membres de l'assemblée. Une fois approuvés, ils doivent être programmés dans le SEVE (ou dans un autre système de traitement des données) et autorisés par le responsable du SEVE au BSE. Une fois autorisé, il est ensuite disponible pour utilisation. Notez que le comité peut demander l'aide d'un conseiller pédagogique du BSE pour l'accompagner dans chacune des étapes de création ou de révision du questionnaire.

### 1.3 Prévoir le moment de l'appréciation

Le responsable d'unité, en collaboration avec les enseignants, détermine avant le début de la session à quel moment se dérouleront les appréciations des cours. Il est recommandé de planifier les appréciations de cours le plus près possible de la fin de la session ou **au plus tôt** à partir de la 12<sup>e</sup> semaine. En effet, plus celle-ci est réalisée près de la fin de l'activité, plus les réponses reflèteront l'expérience des étudiants pour l'ensemble de la prestation.

Le moment choisi doit également permettre au plus grand nombre possible d'étudiants d'y répondre. C'est pourquoi il est recommandé de discuter avec l'enseignant pour fixer le moment opportun. Plus spécifiquement pour les chargés de cours, le SCCCUL spécifie que : « *Le chargé de cours dont le cours doit faire l'objet d'une appréciation durant une session en est avisé par écrit et est informé du processus au moment de la signature de son contrat. Le responsable de l'unité convient avec le chargé de cours du moment prévu pour l'administration du questionnaire d'appréciation* » (article 17.08, p. 58).

#### **Pour les appréciations en format papier :**

Il est préférable de les administrer pendant la première partie de la séance de cours, soit au début ou avant la pause. Toutefois, il n'est pas recommandé de réaliser l'appréciation du cours en classe en même temps que l'examen de fin de session. En effet, le stress occasionné par cette évaluation peut affecter l'opinion des étudiants.

### **Pour les appréciations réalisées en ligne :**

Il est suggéré de laisser le questionnaire accessible au moins pendant trois semaines, incluant la semaine qui suit la fin de la session, de façon à permettre aux étudiants qui le désirent de remplir l'appréciation une fois les cours terminés.

### 1.4 Déterminer le format de l'appréciation (en ligne ou sur papier) pour chaque cours

Le choix du format de l'appréciation est laissé à la discrétion du responsable d'unité. Selon les données tirées du SEVE, près de 40 % des unités qui font usage du SEVE utilisent les deux formats, Web et papier, de façon complémentaire pour procéder aux appréciation des cours<sup>4</sup>.

Le défi des appréciations de cours étant le taux de réponse, plusieurs unités préfèrent utiliser les questionnaires en format papier, au moment où les étudiants sont présents en classe, lorsque le rapport d'appréciation est utilisé à des fins administratives (ex. : promotion, renouvellement de contrat, évaluation périodique de l'enseignement, etc.). Ce format favorise l'atteinte d'un taux de réponse d'au moins 60 %, taux qui est nécessaire, selon les conventions collectives, pour que le rapport d'appréciation soit déposé

l <sup>4</sup> Statistiques d'utilisation du SEVE, automne 2010 à hiver 2014.

au dossier de l'enseignant. Le format Web est davantage utilisé par les unités lorsque l'appréciation d'un cours est réalisée dans un but formatif (et non administratif), où l'atteinte du taux de réponse de 60 %, bien que préférable, n'est pas indispensable.

Certaines unités ont délaissé le format papier pour s'orienter uniquement vers l'appréciation en ligne. Cette décision est habituellement prise pour diminuer les coûts associés au processus d'appréciation (impression des questionnaires, coût des feuilles-réponses<sup>5</sup>, ressources humaines impliquées dans la passation des questionnaires en format papier), de même que pour limiter la gestion et l'archivage des nombreux documents papier. Lorsque cette décision est prise, différentes stratégies doivent être mises en place par les unités afin d'encourager les étudiants à répondre aux appréciations de cours (Audet, Bernier et Lakhal, 2013). Dans le cas contraire, les taux de réponse obtenus aux appréciations en ligne sont plus faibles, ce qui peut affecter la fiabilité des résultats.

### ÉTAPE 2 : Le déroulement

Le déroulement de l'appréciation des cours en fin d'activité de formation regroupe les tâches et les responsabilités associées à la passation des questionnaires. Ces dernières varient selon que l'appréciation se déroule en ligne ou en format papier. Le déroulement de l'appréciation des cours en fin d'activité de formation repose sur des pratiques bien définies qui permettent d'assurer la crédibilité du processus d'appréciation. En effet, un questionnaire bien administré favorise la fiabilité des résultats. L'appréciation des cours doit donc être réalisée dans des conditions d'administration permettant d'éviter que certains facteurs influencent indument (positivement ou négativement) ses résultats.

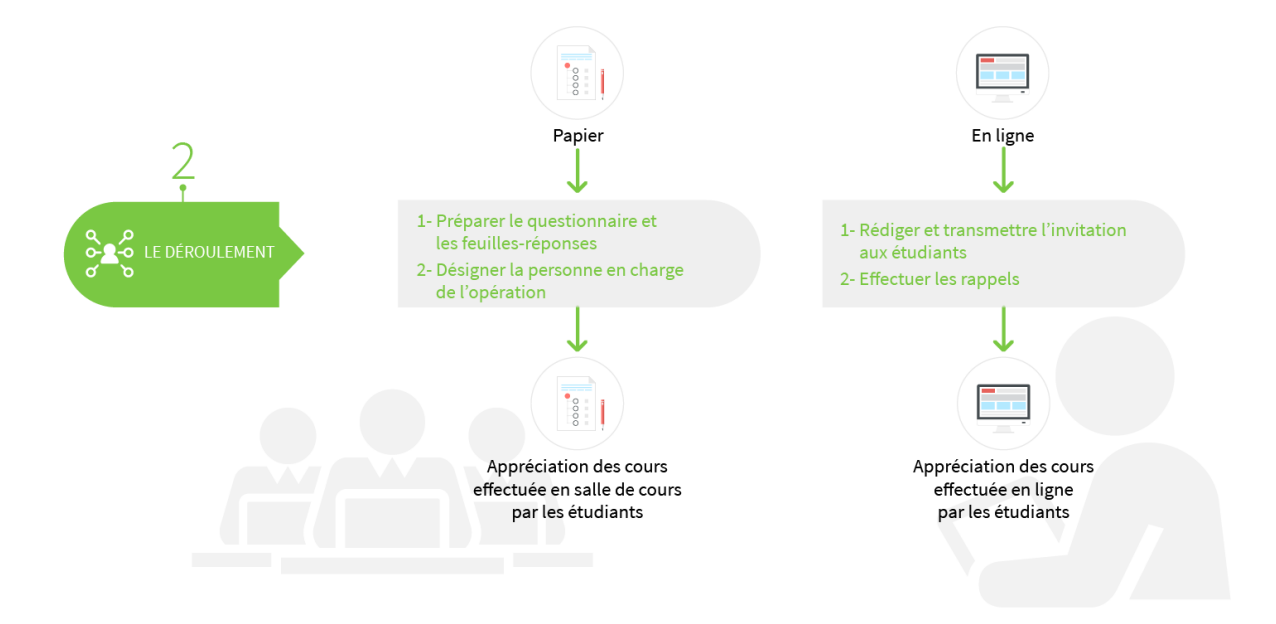

l <sup>5</sup> Pour l'année 2016-2017, chaque feuille-réponse coûte 0,12 \$ et leur achat est sous la responsabilité de l'unité.

### 2.1 Préparation des appréciations de cours avec des questionnaires en format papier

#### *a) Nommer une personne responsable de l'administration des questionnaires*

La première étape de l'administration des appréciations de cours en format papier nécessite d'abord de nommer une ou des personnes responsables de l'administration des questionnaires. Ce choix est sous la responsabilité des responsables d'unités. Pour s'assurer de l'intégrité du processus, il est recommandé de choisir des personnes qui ne sont pas impliquées dans le cadre du cours, telles que l'enseignant luimême, un enseignant invité ou un auxiliaire d'enseignement. Dans les pratiques habituellement observées, certaines unités demandent la collaboration d'étudiants d'un autre cycle d'études ou des membres de l'association étudiante pour s'acquitter de cette tâche. Ces étudiants peuvent agir en tant que bénévoles, ou être rémunérés. Dans ce cas précis, ils devront être engagés à titre d'auxiliaires administratifs.

D'autres préfèrent attribuer cette tâche au personnel de soutien de l'unité où à un conseiller pédagogique. Peu importe à qui incombe cette responsabilité, le choix de la personne doit reposer sur l'assurance que les conditions d'administration des questionnaires seront favorables à l'appréciation du cours et qu'elles permettront d'assurer l'anonymat des répondants ainsi que la confidentialité des réponses.

#### *b) Préparer le matériel nécessaire aux appréciations*

Les appréciations en format papier impliquent la préparation du matériel nécessaire à la passation. Habituellement, cette tâche est assurée par la personne déléguée au dossier de l'appréciation des cours par le responsable d'unité. Voici un résumé des tâches qu'elle aura à s'acquitter :

- 1. Prévoir un nombre suffisant de photocopies de la version officielle du questionnaire qui sera utilisé pour l'appréciation. Fait à noter : les énoncés qui sont sur les copies papier du questionnaire doivent être dans le même ordre (même numérotation) que les énoncés qui sont programmés dans le système d'évaluation (SEVE ou autre). Sinon, il y aura des erreurs de correspondance entre les questions et les réponses lors du traitement des données.
- 2. Commander les feuilles-réponses auprès de Repro-Laval. Si l'unité utilise SEVE, la commande de ces feuilles se fait directement dans le système. Chaque feuille-réponse possède un code-barres qui l'associe à l'activité évaluée. Le nombre de feuilles-réponses générées pour une appréciation correspondra au nombre d'étudiants inscrits à l'activité au moment de passer la commande. En raison du code-barres associé à chaque appréciation, les feuilles commandées pour l'appréciation d'une activité ne peuvent être utilisées pour l'appréciation d'une autre.
- 3. Préparer des enveloppes distinctes pour chaque appréciation de cours. En plus d'y insérer les copies du questionnaire et les feuilles-réponses, elle doit également mettre à la disposition des étudiants des feuilles de papier leur permettant d'y inscrire des commentaires qualitatifs, en cas de besoin. Certaines unités fournissent également des crayons de plomb aux étudiants pour remplir les feuilles-réponses.

Notez que pour les unités utilisant le SEVE, l'utilisation d'un crayon de plomb n'est pas obligatoire, car le lecteur optique lit les réponses inscrites au plomb et au stylo.

4. Une fois les documents insérés dans les enveloppes, la personne doit les sceller avant de les remettre à la personne qui s'assurera de l'administration des questionnaires.

#### *c) Soumettre les questionnaires d'appréciation*

La personne qui aura été choisie pour soumettre les questionnaires d'appréciation en format papier doit d'abord avoir été bien informée de la démarche à suivre et des tâches dont elle devra s'acquitter. Voici un résumé de celles-ci :

- o Récupérer l'enveloppe contenant le matériel requis pour l'appréciation auprès du responsable de l'unité.
- $\circ$  Se présenter au local du cours au moment qui a été convenu par le responsable de l'unité.
- o Rappeler à l'enseignant que pour des raisons de confidentialité, il doit quitter la classe au moment de l'appréciation.
- o Distribuer le matériel (questionnaire, feuille-réponse, feuille pour inscrire des commentaires, crayons).
- o Expliquer le but de l'appréciation du cours en fin d'activité de formation.
- o Demander aux étudiants de répondre individuellement et en silence.
- $\circ$  Rappeler les directives pour remplir l'appréciation de façon conforme (cocher un seul choix de réponse par énoncé, attribuer la réponse au numéro correspondant à l'item du questionnaire, utiliser les feuilles mises à leur disposition pour écrire leurs commentaires qualitatifs, etc.).
- o Indiquer aux étudiants que leurs commentaires doivent être formulés de façon constructive, écrits lisiblement (au plomb ou au stylo), qu'ils doivent être signés (lisiblement) et datés si ces derniers veulent qu'ils soient joints au rapport d'appréciation ;
- o Récupérer le matériel, le ranger dans l'enveloppe prévue à cette fin ;
- o Sceller l'enveloppe ;
- o Rapporter l'enveloppe à la personne responsable des appréciations de cours à l'unité et lui remettre idéalement en main propre.

### 2.2 Préparation des appréciations de cours avec des questionnaires en ligne

#### *a) Rédiger le courriel d'invitation à répondre à l'appréciation*

La préparation des appréciations de cours avec l'utilisation de questionnaires en ligne est habituellement réalisée par la personne déléguée à cette tâche par le responsable d'unité. D'abord, celle-ci doit rédiger un courriel qui accompagnera le lien Internet permettant à l'étudiant d'accéder au SEVE (ou autre système) à partir duquel il pourra remplir le questionnaire en ligne. Le courriel doit être court et invitant. Il doit mentionner la date de début et de fin de la période où sera disponible le questionnaire d'appréciation. Un exemple de courriel qui peut être utilisé par les unités est disponible à l'annexe 5 de ce document.

#### *b) Transmettre le courriel*

La personne doit ensuite transmettre ce courriel à tous les étudiants inscrits au cours au moment de la période d'appréciation. Si ce courriel n'est pas transmis aux étudiants, ces derniers n'auront aucun autre moyen de savoir quand l'appréciation est en ligne et jusqu'à quel moment ils peuvent remplir le questionnaire. La personne responsable doit également envoyer une copie du courriel à l'enseignant concerné, en plus de conserver une copie de l'envoi pour le responsable d'unité. Dans le SEVE, une interface est spécialement prévue pour l'envoi des courriels aux étudiants concernés par l'activité de formation.

#### *c) Effectuer des rappels*

Une fois l'appréciation lancée, la personne peut vérifier l'évolution du taux de réponse (dans le SEVE) pour s'assurer que les étudiants remplissent l'appréciation. Elle peut ainsi faire un suivi auprès du responsable d'unité quant à l'atteinte du taux de réponse de 60 % nécessaire pour déposer le rapport d'appréciation au dossier de l'enseignant. Une fois par semaine, la personne responsable peut également retourner un bref courriel de rappel aux étudiants, en indiquant la date de fin d'accès au questionnaire et en mentionnant l'importance de remplir les questionnaires d'appréciation.

### 2.3 Mettre en place des mesures qui favorisent la participation des étudiants

Une des meilleures façons d'encourager les étudiants à remplir les appréciations de cours est que les enseignants valorisent eux-mêmes le processus d'appréciation et les réponses qui en découlent. En effet, les étudiants ont besoin de voir les effets concrets de leurs commentaires et de sentir que leur contribution à l'appréciation des cours a des retombées positives sur la qualité de leur formation. Par exemple, l'enseignant peut discuter avec les étudiants de l'importance de leurs appréciations. Il peut donner des exemples de ce qu'il a amélioré dans son enseignement à la suite des commentaires de ses étudiants lors des sessions passées. Il peut aussi inscrire un message sur la page d'accueil de son site de cours incitant les étudiants à remplir le questionnaire d'appréciation de son cours.

L'implication de la direction de l'unité au processus d'appréciation des cours est également un incitatif important. Par exemple, celle-ci peut publiciser la période d'appréciation des cours par l'utilisation d'affiches promotionnelles, réaliser une vidéo de promotion ou de témoignage sur le sujet, faire inscrire une nouvelle dans tous les sites de cours de l'unité pour demander aux étudiants de remplir les questionnaires, mettre à la disposition des étudiants des laboratoires informatiques leur permettant de remplir les appréciations en ligne. En démontrant le sérieux accordé aux résultats des appréciations la direction encourage les étudiants à participer à ce processus.

La collaboration des associations étudiantes du premier cycle ou des études supérieures au processus permet également aux étudiants de se sentir plus impliqués dans l'amélioration de l'enseignement de leur programme et les encourage à participer. En bref, lorsque la direction, les enseignants et les membres des associations étudiantes s'accordent pour démontrer l'importance de l'appréciation des cours, cela a pour effet de favoriser la participation de l'ensemble des étudiants au processus.

À l'inverse, la littérature sur l'appréciation des cours par les étudiants n'encourage pas les unité à utiliser un système de récompense ou des contraintes pour tenter d'augmenter les taux de réponse aux appréciations, tels que d'offrir un point à tous les étudiants qui remplissent un questionnaire, offrir un point à tous les étudiants du cours si le taux de réponse de 60 % est atteint ou de procéder à la retenue des résultats finaux des étudiants tant qu'ils n'ont pas rempli le questionnaire d'appréciation. De telles pratiques orientent les étudiants à répondre au questionnaire pour recueillir les gains ou éviter les contraintes. Au contraire, l'approche qui est valorisée sous-tend que les étudiants remplissent les questionnaires parce qu'ils se sentent impliqués dans le processus d'amélioration de l'enseignement, qu'ils comprennent l'importance que cela revêt pour leurs enseignants et qu'ils sont convaincus que leur opinion sera prise en considération.

### ÉTAPE 3 : La saisie des données et la production des rapports

L'étape de saisie des données et de production des rapports est constituée de différentes tâches techniques qui doivent être réalisées de façon rigoureuse afin de respecter les règles émises dans les conventions collectives du SPUL et du SCCCUL.

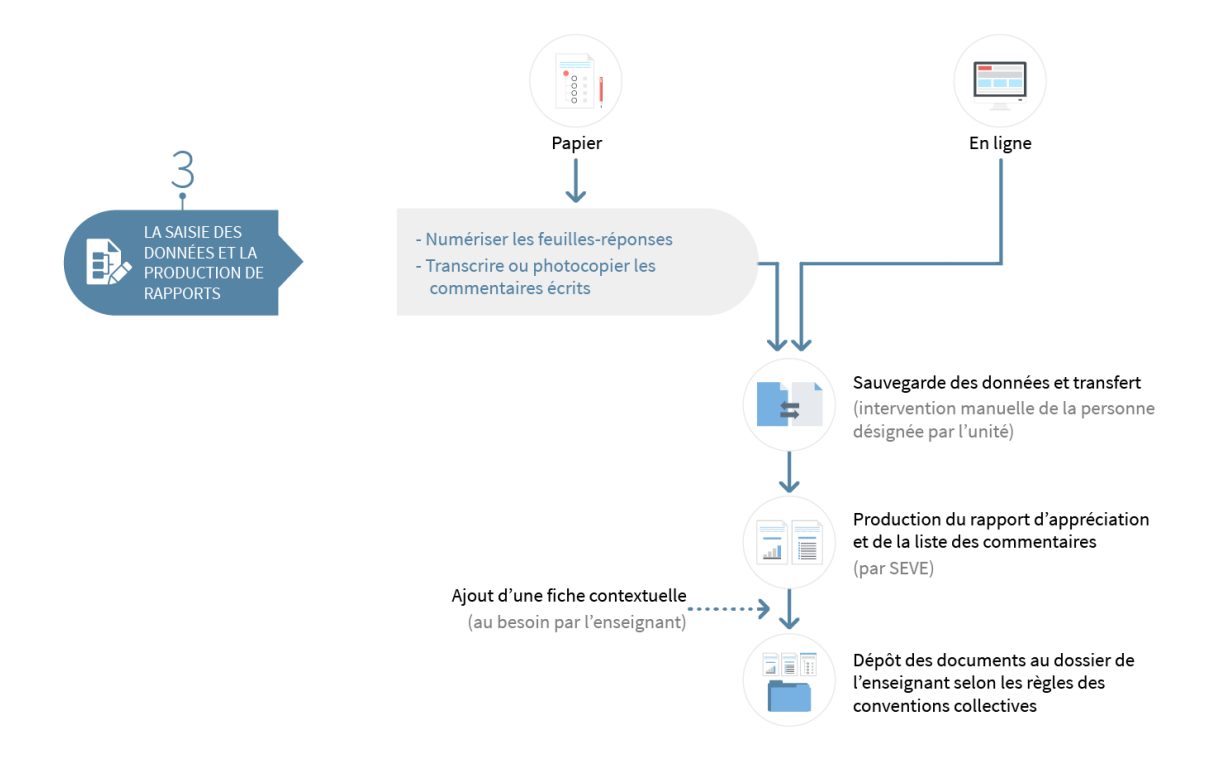

### 3.1 Saisir les réponses et les commentaires des étudiants

Lorsque les appréciations de cours ont été réalisées en format papier, la personne déléguée à cette tâche doit prendre rendez-vous auprès de l'équipe de soutien technique du BSE<sup>6</sup> pour avoir accès au lecteur optique permettant la saisie des réponses (avec le SEVE seulement). Au moment convenu, la personne devra se présenter au Pavillon de l'Est<sup>7</sup> avec l'ensemble des feuilles-réponses pour procéder à leur lecture. Les réponses lues sont ensuite transférées dans le SEVE par l'équipe technique du BSE. La personne déléguée peut, à partir de ce moment, procéder à la production des rapports quantitatifs.

Il est suggéré aux unités de conserver les feuilles-réponses au minimum jusqu'à la fin de la session suivant celle où l'appréciation a eu lieu et ce, même pour les appréciations qui n'atteignent pas le taux de réponse de 60 %. Cette pratique vise à s'assurer que tous les formulaires ont été lus, que la saisie des données s'est déroulée correctement et que les résultats qui se trouvent dans les rapports sont cohérents avec les questions posées.

La personne déléguée doit ensuite traiter les commentaires écrits. Celle-ci a le choix de photocopier les feuilles ou de saisir les commentaires dans un logiciel de traitement de texte. Le choix privilégié est à la discrétion des unités et dépend habituellement du budget alloué à cette tâche et du temps que possède le délégué pour le faire. Si les commentaires sont saisis dans un traitement de texte, il importe d'indiquer ceux qui sont signés et datés et de conserver les copies originales avec les signatures.

Lorsque les appréciations de cours ont été réalisées en ligne, les données quantitatives et les commentaires sont saisis directement dans le système. Si le SEVE est utilisé, la personne déléguée doit procéder à leur transfert par un simple « clic », ce qui permet ensuite de produire les rapports quantitatifs et les listes de commentaires.

### 3.2 Produire les rapports d'appréciation et la liste des commentaires

Le SEVE permet de produire les rapports pour chaque activité appréciée, à condition qu'il y ait eu plus de cinq répondants. Il existe trois types de rapports différents qui peuvent être générés en fonction des besoins de la direction de l'unité : le rapport distinct, le rapport global/partiel et le rapport fusionné.

#### **Rapport distinct**

l

- o Porte sur un seul cours et un seul enseignant à la fois.
- $\circ$  Si plusieurs enseignants ont participé au même cours, permet de générer un rapport individuel pour chaque intervenant.
- o Est remis systématiquement au responsable d'unité et à l'enseignant ou aux enseignants dont le cours a été apprécié.

<sup>&</sup>lt;sup>6</sup> Coordonnées de l'équipe de soutien technique du BSE : 418 656 2131 poste 14331

<sup>7</sup> Pavillon de l'Est, 2180 chemin Sainte-Foy, local 2137, Québec (Qc), G1V 0A6

#### **Rapport partiel / global**

- o Utilisé pour analyser un ou plusieurs blocs d'énoncés qui sont communs à différents cours de la même unité.
- $\circ$  Permet, entre autres, de créer un rapport unique pour un cours qui s'offre en plusieurs sections ou de générer les résultats de toutes les appréciations d'une unité en regard d'un bloc spécifique d'énoncés (p. ex. : pédagogie).
- $\circ$  Permet aussi de générer un rapport synthétisant les données de tous les cours d'une unité si le même questionnaire est utilisé pour toutes les appréciations.
- o Est généré à la demande du responsable d'unité.

#### **Rapport fusionné**

- o Permet de générer un rapport qui compile l'ensemble des données d'un enseignant, pour certains ou tous les cours qui ont été appréciés.
- o Ce type de rapport peut être généré soit par blocs d'énoncés ou pour chacun des énoncés du questionnaire, à condition qu'ils soient communs aux appréciations que l'on souhaite fusionner.
- o Est généré à la demande du responsable d'unité.

#### **Pour les appréciations de cours en format papier :**

Les commentaires écrits recueillis doivent être séparés en deux listes à partir des données qui auront été saisies ou photocopiées une liste comprenant tous les commentaires des étudiants et une autre comprenant uniquement les commentaires signés et datés. En effet, même si le responsable de l'unité et l'enseignant ont accès à l'ensemble des commentaires transmis par les étudiants, seuls ceux signés et datés pourront être déposés au dossier de l'enseignant.

#### **Pour les appréciations réalisées en ligne :**

Le SEVE permet de générer les deux types de listes nécessaires (tous les commentaires et commentaires signés et datés). Il suffit de sélectionner la bonne option dans le menu de production des listes de commentaires (dans le SEVE uniquement).

### 3.3 Transmettre les rapports d'appréciation et les listes de commentaires

Lorsque les rapports d'appréciation et les listes de commentaires sont produits, la personne déléguée à cette tâche doit en remettre une copie au responsable d'unité, sous format papier ou électronique, en fonction de sa préférence.

Afin de respecter l'anonymat des étudiants et la confidentialité de leurs réponses, les enseignants peuvent avoir accès à leurs rapports d'appréciation et aux listes de commentaires **au plus tôt 30 jours après la fin de la session** où ils ont été évalués. Cela permet d'éviter que les étudiants aient peur d'être pénalisés à cause de la nature de l'appréciation qu'ils ont fournie. Ainsi, le responsable d'unité, ou la personne déléguée, ne devrait pas discuter des résultats ou remettre une copie du rapport et de la liste de commentaires aux enseignants avant ce délai. Notez qu'une fois le délai de 30 jours respecté, le BSE

transmet un courriel à tous les enseignants afin de leur expliquer la procédure à suivre pour avoir accès à leurs rapports d'appréciation directement dans le SEVE (voir l'annexe 6 pour la procédure). Les enseignants peuvent donc consulter, en tout temps, l'ensemble de leurs rapports d'appréciation, ainsi que les listes de commentaires (pour les appréciations en ligne seulement).

Selon les conventions collectives du SPUL et du SCCCUL, seuls les responsables d'unité ont le droit de consulter les rapports d'appréciation et d'assurer un suivi auprès des enseignants. Ainsi, à moins que les enseignants concernés en aient donné l'autorisation, les directeurs exécutifs, les directeurs de programmes ou toute autre personne de l'unité ne peuvent pas y avoir accès. De même, les enseignants ne peuvent pas consulter les rapports d'appréciation de leurs collègues, même ceux qui enseignent une section différente d'un même cours, ou qui enseignent conjointement une même activité.

De plus, les étudiants ne peuvent pas avoir accès à aucun résultat tiré des rapports d'appréciation ou des listes de commentaires. Seuls les enseignants eux-mêmes ont le droit de diffuser les résultats de leurs appréciations auprès des étudiants. Cette pratique, bien que fortement encouragée, demeure à leur discrétion.

### 3.4 Remplir une fiche contextuelle

Certaines variables contextuelles peuvent influencer les résultats des appréciations des cours par les étudiants, telles que la taille du groupe, le caractère obligatoire ou optionnel du cours, la discipline d'enseignement, l'expérience en enseignement. Il est donc suggéré à l'enseignant de remplir une fiche contextuelle qui a pour but d'apporter des précisions sur le contexte dans lequel s'est déroulé son enseignement (Bernard, 2011). À la demande de l'enseignant, cette fiche pourra accompagner le rapport d'appréciation et permettra au responsable d'unité de bien contextualiser l'interprétation des résultats. Cette fiche peut, entre autres, préciser des éléments relatifs à :

- o La complexité ou à la nouveauté de la matière à enseigner.
- o La nouveauté de la stratégie pédagogique utilisée.
- o La qualité de l'équipement ou de l'environnement physique disponible.
- o Certaines caractéristiques du groupe d'étudiants.
- o L'horaire de l'activité de formation.

Cette pratique est d'ailleurs encouragée dans la convention des chargés de cours : « Pour chacune des appréciations de ses cours, le chargé de cours peut remplir une fiche de mise en contexte » (article 17.10 SCCCUL). Un modèle de fiche est disponible à l'annexe L de cette convention.

### 3.5 Déposer les rapports d'appréciation et les listes de commentaires au dossier de l'enseignant

Le dépôt des rapports d'appréciation et des listes de commentaires au dossier de l'enseignant est un acte balisé par les conventions collectives du SPUL et du SCCCUL. Il convient donc d'en respecter consciencieusement les critères :

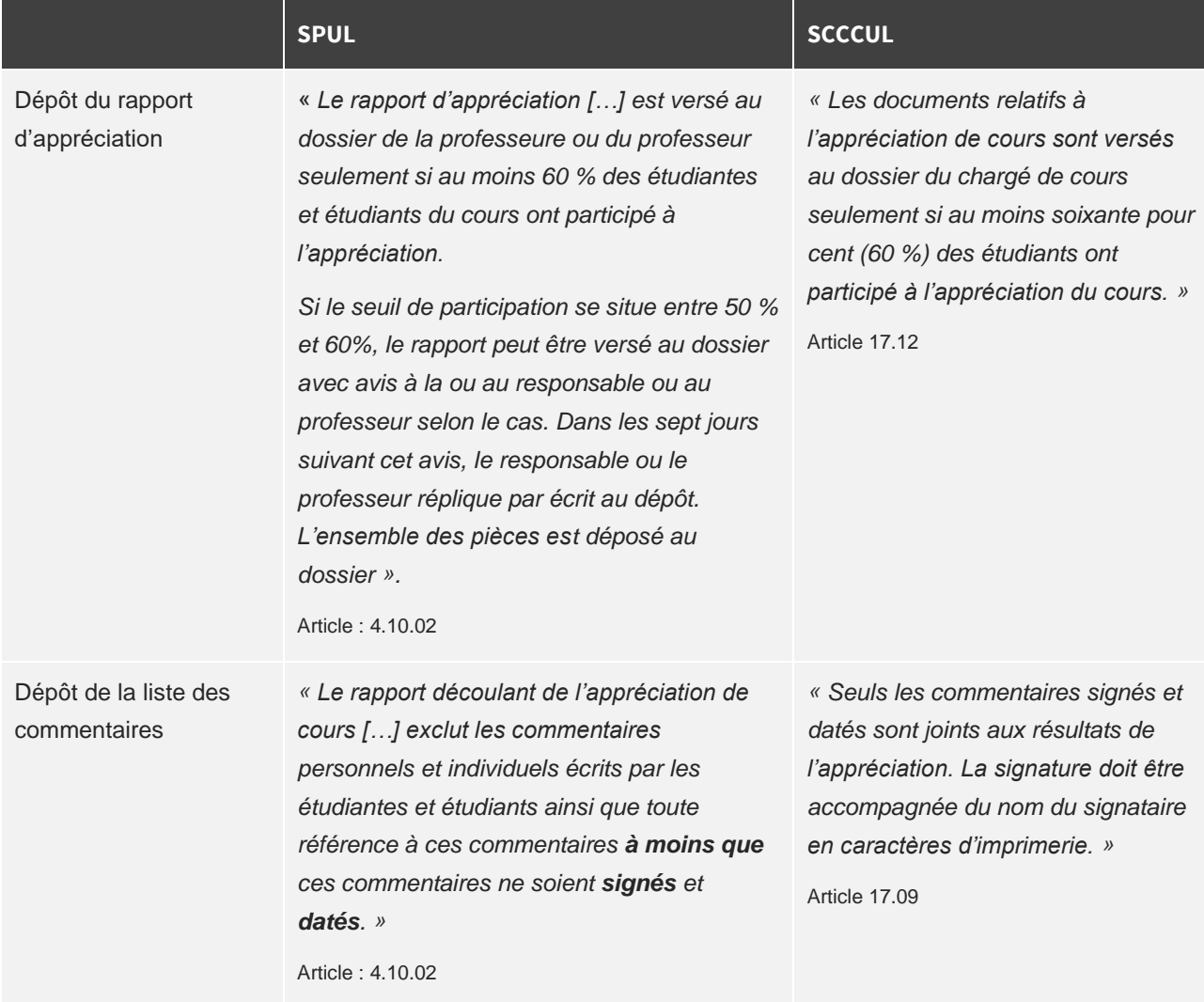

Si ces critères sont satisfaits, une copie des rapports d'appréciation et de la liste des commentaires doit automatiquement être déposée au dossier de l'enseignant au sein de l'unité (pour les professeurs, la copie doit être imprimée au recto de la feuille seulement). Par ailleurs, les enseignants peuvent faire déposer à leur dossier un rapport d'appréciation et une liste des commentaires, même si le taux de réponse est inférieur à 60 %. Pour plus d'informations à ce sujet, contacter les personnes suivantes :

#### **Lynn Collin**

[lynn.collin@vrrh.ulaval.ca](mailto:lynn.collin@vrrh.ulaval.ca) Secrétaire de gestion Rectorat Rectorat-Vice-rectorat aux ressources humaines 418 656-2131, poste 5054

#### **Professeurs (SPUL) Chargés de cours (SCCCUL)**

#### **Pauline Brousseau**

[pauline.brousseau@vrrh.ulaval.ca](mailto:pauline.brousseau@vrrh.ulaval.ca) Technicienne en administration Rectorat Rectorat-Vice-rectorat aux ressources humaines 418 656-2131, poste 5700

### ÉTAPE 4 : L'analyse des résultats et le suivi

L'étape d'analyse des résultats et le suivi sont essentielles pour que l'appréciation des cours permette la consolidation des bonnes pratiques d'enseignement et son amélioration continue. En effet, la seule cueillette des données, session après session, n'est pas suffisante pour générer des changements durables dans les pratiques d'enseignement. Pour ce faire, les résultats doivent être analysés, mis en contexte et discutés dans le cadre d'un suivi pédagogique.

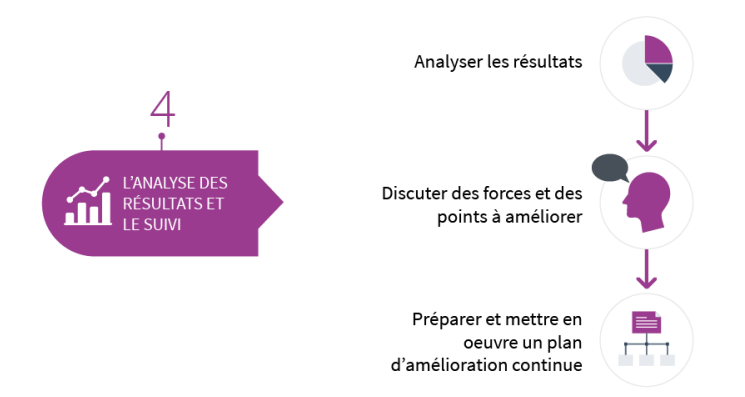

### 4.1 Analyser les résultats de l'appréciation d'un cours

Avant tout, il est recommandé aux responsables d'unité et aux enseignants de lire les résultats et les commentaires de façon individuelle pour ensuite valider les convergences et les divergences d'interprétation. Si cela s'avère nécessaire, les conseillers pédagogiques du BSE ou des facultés peuvent assister les responsables d'unité ou les enseignants dans cette tâche.

#### *a) Vérifier la représentativité des résultats*

La première action qui devrait être posée lorsqu'un responsable d'unité ou un enseignant consulte un rapport d'appréciation est de prendre connaissance du nombre d'étudiants ayant répondu au questionnaire par rapport au nombre d'étudiants inscrits au cours (taux de réponse). Pour les utilisateurs du SEVE, ce taux est inscrit sur la page couverture du rapport d'appréciation. Cette donnée est

essentielle, car elle permet de vérifier la représentativité des opinions transmises et de moduler l'importance qui sera accordée aux résultats de l'appréciation.

#### *b) Analyser les données du rapport*

Une fois que la représentativité des résultats a été examinée, il convient d'analyser le rapport d'appréciation pour repérer les forces du cours et les éléments qui ont été moins appréciés par les étudiants. Les réponses qui ne font pas consensus (50 % favorables ; 50 % défavorables) devraient aussi être examinés. Cette étape est aussi le moment de distinguer les énoncés se rapportant à des éléments qui sont sous le contrôle de l'enseignant des autres qui ne le sont pas (éclairage et température du local, qualité du mobilier de la salle de cours, etc.).

#### *c) Consulter les commentaires écrits*

La troisième partie de l'analyse consiste en la consultation des commentaires écrits des étudiants. Ceuxci doivent être analysés dans la perspective de confirmer ou de préciser certains constats mis en lumière par les résultats quantitatifs. Ils constituent aussi des suggestions ou des pistes d'amélioration qui peuvent contribuer à l'amélioration du cours. Par ailleurs, la prudence est de mise dans l'analyse des commentaires écrits. En effet, ceux-ci doivent servir à compléter les résultats du rapport d'appréciation et ne doivent pas être considérés comme étant la seule source pour porter un jugement sur la qualité d'un cours ou d'un aspect du cours.

#### *d) Mettre les résultats en contexte*

La dernière étape consiste à mettre en contexte les résultats obtenus. Il importe donc de considérer les résultats quantitatifs et qualitatifs en fonction des caractéristiques particulières du cours et du mode d'enseignement (séminaire, grand groupe, laboratoires, etc.). Ce peut être également le moment de réfléchir à des variables externes qui pourraient avoir influencé les résultats de l'appréciation. Par exemple, est-ce que le cours est passé de 50 étudiants à 250 entre deux sessions ? Est-ce que le groupe est composé d'étudiants provenant en majorité du même programme ou s'il regroupe deux ou trois groupes d'étudiants ayant des cheminements distincts ? C'est aussi à cette étape qu'il peut être pertinent de référer à des rapports antérieurs pour voir la progression de l'appréciation d'un cours au fil des sessions.

### 4.2 Analyser les résultats de l'appréciation des cours d'une unité

Une fois que les professeurs dont les cours ont été appréciés ont été rencontrés, le responsable d'unité peut ensuite générer des rapports fusionnés pour lui permettre d'obtenir des indications sur l'appréciation de l'ensemble des cours de son unité. Par exemple, il pourrait être intéressé de connaître l'appréciation des étudiants à l'égard des évaluations sommatives utilisées dans son unité, ou il pourrait avoir envie de connaître l'aspect le moins apprécié par les étudiants dans l'ensemble des cours de son unité, etc. L'avantage des résultats tirées des rapports de type fusionné est que les données peuvent être diffusées à l'ensemble de l'unité, au comité de programme et aux étudiants, car elles sont dénominalisées. Elles fournissent également au responsable de l'unité des informations lui permettant d'orienter le développement pédagogique de ses enseignants.

### 4.3 Assurer un suivi auprès des enseignants

Le suivi consécutif à l'appréciation des cours est sous la responsabilité du responsable d'unité en collaboration avec les enseignants. Il représente un moment d'échange permettant de discuter des objectifs de l'enseignant quant à l'évolution de ses cours et de ses pratiques pédagogiques. Bien que l'attention des responsables d'unités doit être portée sur les cours ayant obtenu des résultats d'appréciation non satisfaisants, il est recommandé de réaliser également un suivi auprès de tous les enseignants dont le cours a été apprécié. L'accompagnement du responsable d'unité par un conseiller pédagogique s'avère très utile à cette étape.

Le suivi devrait d'abord permettre au responsable et à l'enseignant de mettre en valeur les forces et les particularités du cours dans le but de consolider les pratiques de l'enseignant qui fonctionnent bien. Dans un deuxième temps, en fonction des résultats de l'appréciation, ils doivent s'entendre sur les éléments du cours qui sont à réviser, à améliorer ou à développer. Il est recommandé de cibler des éléments qui, une fois améliorés, risquent d'avoir le plus d'effets positifs sur le climat du cours et l'apprentissage des étudiants. Puis, si cela s'avère nécessaire, ils peuvent également discuter des aspects du cours présentant des résultats mitigés pour tenter d'en comprendre la signification.

À l'aide du responsable de l'unité, l'enseignant peut ensuite dresser une liste de moyens ou de ressources qui lui permettront de mettre en œuvre les changements ciblés. À cette étape, le regard d'un conseiller pédagogique, des discussions avec un collègue ou même les suggestions soumises par les étudiants sont de bonnes sources d'inspiration. Il importe de considérer ce qu'il est réaliste de faire ou de mettre en œuvre à court terme (prochaine session), à moyen terme (prochaine année) et à long terme (plus d'une année). Le responsable d'unité doit aussi approuver l'utilisation de ressources matérielles, financières et humaines si les changements envisagés en nécessitent.

En dernier lieu, le responsable de l'unité et l'enseignant devraient s'entendre sur un échéancier qui permettra de mettre en œuvre les changements envisagés de façon réaliste. Si cela s'avère nécessaire, une rencontre de suivi peut être prévue en cours de route pour faire état de l'avancement des travaux.

### 4.4 Enrichir son enseignement

À travers toutes les responsabilités qui incombent aux enseignants, il n'est pas toujours évident pour eux de prendre le temps de réfléchir à leurs pratiques pédagogiques. Les appréciations de cours par les étudiants sont un moyen, parmi d'autres, de leur fournir une rétroaction continue sur leur enseignement et leur permettre de l'enrichir. Afin de les accompagner dans ce processus, il existe différentes ressources mises à leur disposition :

La **consultation d'un conseiller pédagogique** est un bon départ pour enrichir son enseignement et sa réflexion pédagogique. Sur le campus de l'Université Laval, des conseillers pédagogiques répartis dans les facultés et au BSE sont disponibles pour accompagner les enseignants. Ils offrent, notamment, des services pour :

- o L'accompagnement des enseignants.
- o Le développement d'un cours.
- o La rédaction ou la révision d'objectifs d'apprentissage.
- o L'élaboration d'activités d'apprentissages adaptées aux objectifs du cours.
- o La mise en place de pratiques pédagogiques innovantes.
- o La recherche de stratégies de gestion de classe.
- o La planification des activités d'évaluations formatives et sommatives.
- o Le choix des outils technologiques pour soutenir une pédagogie active.
- o L'élaboration de matériel didactique à l'aide d'outils technologiques.

En plus de la consultation d'un conseiller pédagogique, il existe des **ressources pédagogiques complémentaires** permettant aux enseignants d'enrichir leurs pratiques. À cet effet, il est suggéré de consulter le site Web [Enseigner à l'Université Laval,](https://www.enseigner.ulaval.ca/) qui se veut un carrefour d'information en pédagogie universitaire et un espace de partage des meilleures pratiques d'enseignement pour les membres de l'Université Laval. Ce site permet aux enseignants de se renseigner sur différents sujets pédagogiques tels que la préparation d'un cours, l'interaction auprès des étudiants en salle de classe, l'enseignement à distance et en mode hybride en plus de faire le lien vers des ressources pédagogiques supplémentaires (ouvrages de référence sur un ou plusieurs sujets, guides d'accompagnement, sites Web d'autres institutions, etc.).

L'enseignant qui le désire peut aussi s'inscrire dans une **démarche de développement professionnel**. Pour ce faire, il peut établir son plan de développement à court, moyen et long terme. Il peut également suivre différents types de formations ou d'activités de perfectionnement pédagogique. À cet effet, le BSE offre annuellement plus d'une trentaine de formations réparties sous différents thèmes : les approches pédagogiques, l'interaction dans les salles de cours, l'évaluation des apprentissages, la formation à distance, les technologies, l'encadrement aux cycles supérieurs et l'amélioration continue de l'enseignement. En complément, les équipes facultaires de conseillers pédagogiques offrent également des formations ou des journées consacrées à la pédagogie. Les enseignants désirant enrichir leur réflexion pédagogique peuvent finalement participer à des colloques ou des congrès portant sur la pédagogie universitaire (AIPU, ISSOTL, SAPES, ADMEE, etc.) et même y présenter leurs bonnes pratiques d'enseignement.

Également, afin d'encourager les enseignants à **développer de nouvelles pratiques d'enseignement**, le Vice-rectorat aux études et aux activités internationales propose le [Programme d'appui à l'innovation](http://www.enseigner.ulaval.ca/appui-a-l-innovation/programme-d-appui-l-innovation-pedagogique)  [pédagogique.](http://www.enseigner.ulaval.ca/appui-a-l-innovation/programme-d-appui-l-innovation-pedagogique) Ce programme offre un soutien financier à la réalisation de projets visant l'innovation en contexte d'enseignement et d'apprentissage. En bénéficiant d'un soutien financier et d'un accompagnement pédagogique, ces projets permettent aux enseignants de développer de nouvelles stratégies pédagogiques, de produire du matériel pédagogique multimédia, de créer de nouveaux moyens d'évaluation, de développer des cours entièrement en ligne ou hybride, etc. En terminant, le mentorat entre un enseignant expérimenté et un débutant peut également encourager le développement de nouvelles pratiques d'enseignement, de même que l'observation d'un collègue expérimentant une nouvelle pratique pédagogique.

## Références

- Audet, J., Bernier, C. & Lakhal, S. (2013). *Exploring creative ways to improve response rates to online student evaluation of teaching in a large accredited business school*. Présentation réalisée au : The Culte Institute International Academic Conferences : Maui, Hawaii, (p.405-407).
- Bernard, H. (2011). *Évaluer, améliorer et valoriser l'enseignement. Guide à l'intention des universités et des collèges*, Saint-Laurent : Éditions du Renouveau Pédagogique Inc., 331 p.
- Bureau du secrétaire général (2004). *Déclaration des droits des étudiants et des étudiantes à l'Université Laval*. 4 p.
- Dumont, C. (2016). *Évaluation de l'enseignement : atteignons-nous la cible*? Service de soutien à la formation, Université de Sherbrooke. [https://www.usherbrooke.ca/ssf/tous-les-numeros/mai-2016/le-ssf-veille/evaluation-de](https://www.usherbrooke.ca/ssf/tous-les-numeros/mai-2016/le-ssf-veille/evaluation-de-lenseignement-atteignons-nous-la-cible/)[lenseignement-atteignons-nous-la-cible/](https://www.usherbrooke.ca/ssf/tous-les-numeros/mai-2016/le-ssf-veille/evaluation-de-lenseignement-atteignons-nous-la-cible/)
- Gagnon, L. (mai 2016). *Évaluation des enseignements : soyons proactifs!* Service de soutien à la formation, Université de Sherbrooke.<https://www.usherbrooke.ca/ssf/tous-les-numeros/mai-2016/avec-classe/>
- Services de soutien à l'enseignement (2011). *Consignes pour l'administration des questionnaires, évaluation de la prestation d'enseignement par les étudiants.* Université de Montréal : Bureau d'évaluation de l'enseignement et des programmes d'études, 9 p. [http://www.beepe.umontreal.ca/evaluation\\_enseignement/administrer.html](http://www.beepe.umontreal.ca/evaluation_enseignement/administrer.html)
- *Document d'accompagnement.* Université de Montréal : Bureau d'évaluation de l'enseignement et des programmes d'études, 9 p. [http://www.beepe.umontreal.ca/evaluation\\_enseignement/questionnaire.html](http://www.beepe.umontreal.ca/evaluation_enseignement/questionnaire.html)
- Syndicat des chargées et chargés de cours de l'Université Laval, *Convention collective entre l'Université Laval et le Syndicat des chargées et chargés de cours de l'Université Laval* : 25 octobre 2013 – 31 décembre 2016, 190 p.
- Syndicat des professeurs et professeures de l'Université Laval. *Convention collective entre l'Université Laval et le Syndicat des professeurs et professeures de l'Université Laval* : 2012-2016, 227 p.
- Vice-rectorat aux études et aux activités internationales (2011). *Politique de valorisation de l'enseignement et Dispositions relatives à l'évaluation de l'enseignement à l'Université Laval,* 11 p.

Rédigé par :

Sarah-Caroline Poitras Conseillère en pédagogie universitaire Avec la collaboration de :

Laurent Maheux Technicien en informatique

Processus d'appréciation des cours en fin d'activité de formation

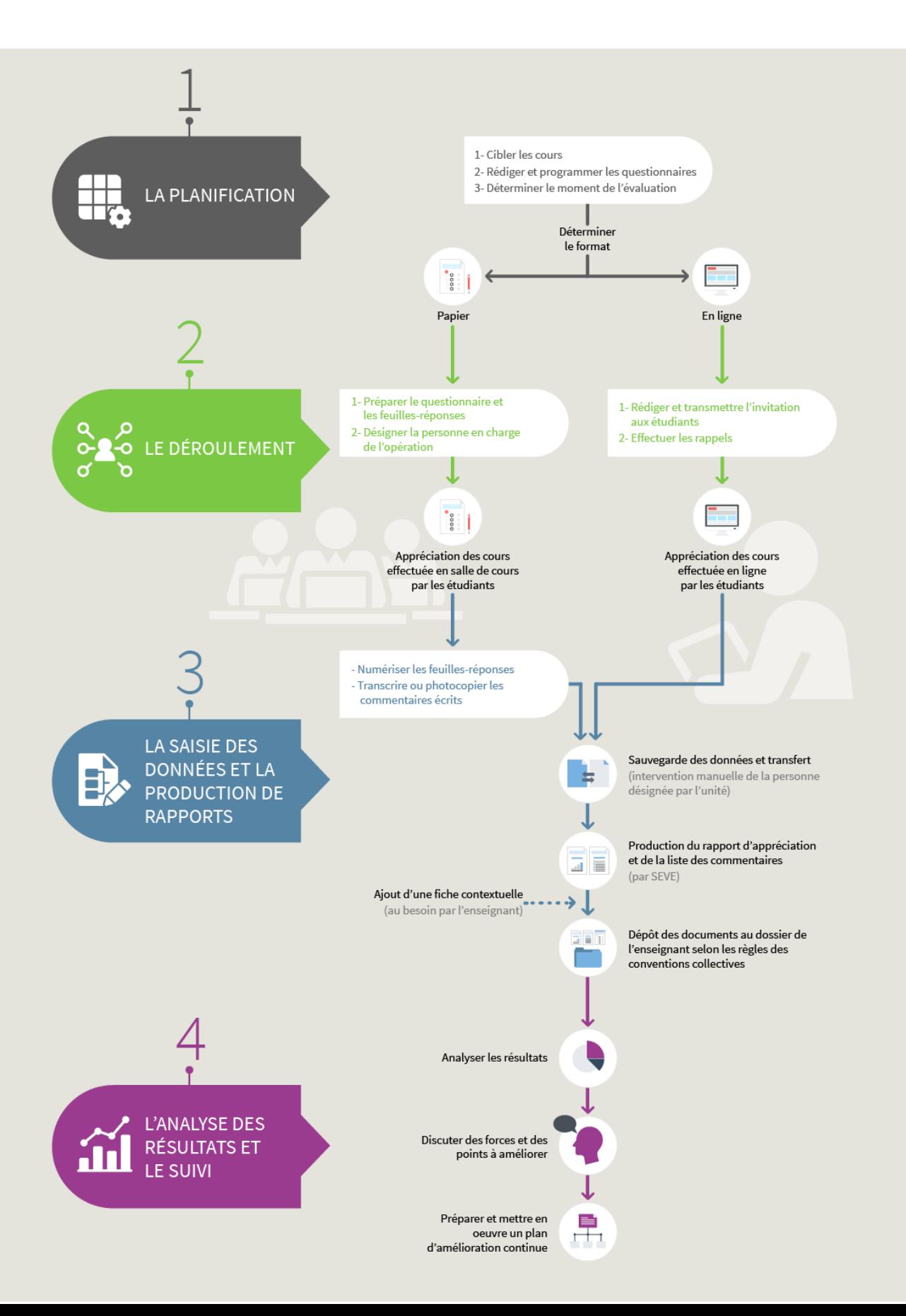

Répartition des tâches en fonction des acteurs impliqués dans le processus d'appréciation des cours en fin d'activité de formation

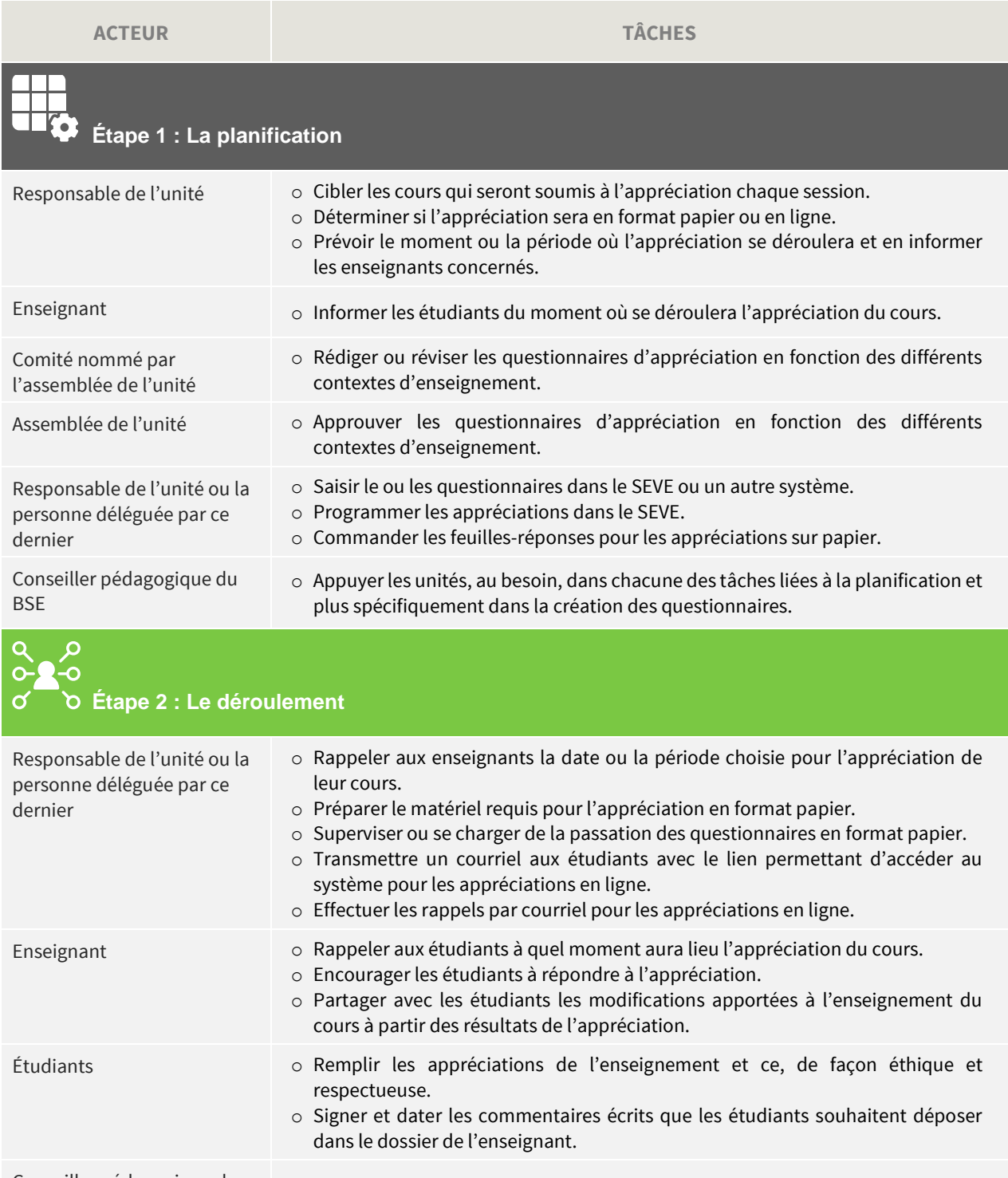

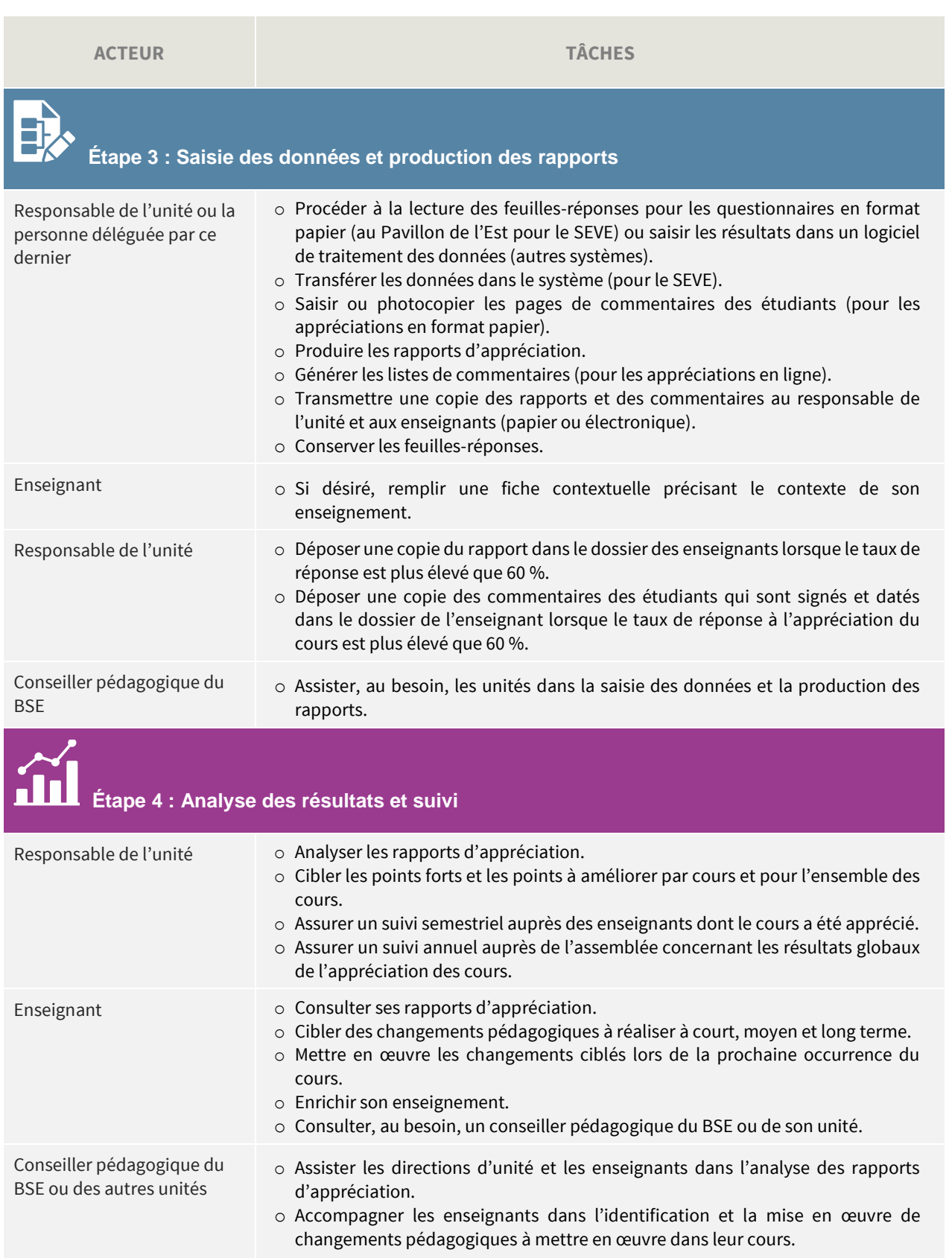

Exemple de courriel transmis aux directeurs d'unité pour le renouvellement des accès au SEVE

#### Bonjour,

Vous avez été identifié comme étant la personne responsable du dossier de l'appréciation de l'enseignement pour votre unité.

Afin de vous assister dans cette tâche, vous pouvez autoriser certains collaborateurs de votre unité à avoir accès au système d'évaluation de l'enseignement (SEVE). Ces droits seront valides du 1<sup>er</sup> octobre 2016 au 30 septembre 2017.

Pour effectuer une demande d'accès pour vos collaborateurs, vous devez :

- 1. Cliquer sur le lie[n Demande d'accès au SEVE](mailto:aide@bse.ulaval.ca?subject=Demande%20d’accès%20SEVE%20–%20Automne%202015&body=-Veuillez%20SVP%20fournir%20les%20informations%20demandées%20pour%20chaque%20personne%20ayant%20besoin%20des%20accès%20à%20SEVE-%0D%0DIDUL%20:%20%0D%0DNom%20Complet%20:%20%0D%0DCourriel%20:%20%0D%0DPoste%20téléphonique%20:%20%0D%0DIndiquez%20les%20accès%20que%20vous%20désirez%20accorder%20:%20%0D%20-Planification%20des%20évaluations%0D%20-Préparation%20des%20rapports%20statistiques%0D%0D%20Unité(s)%20autorisée(s)%20:%20%0D).
- 2. Fournir les informations demandées pour chaque personne ayant besoin des accès au SEVE.

IDUL : Nom complet : Courriel : Poste téléphonique : Poste téléphonique : Indiquez les accès que vous désirez accorder : -Planification des évaluations ☐ -Préparation des rapports statistiques ☐ Unité(s) autorisée(s) :

3. Nous envoyer les informations saisies par courriel : aide@bse.ulaval.ca.

Pour toute question, n'hésitez pas à nous contacter.

Cordialement,

**Équipe de soutien** Systèmes technopédagogiques

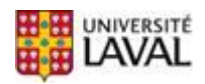

Bureau de soutien à l'enseignement Téléphone : 418 656-2131, poste 14331/ 1 877 7ULAVAL, poste 14331 (sans frais) Heure de soutien : Lundi au jeudi : 8 h à 19 h Vendredi : 8 h à 17 h 30

### Précisions pour la rédaction des énoncés d'appréciation des cours

Afin d'assurer la qualité des énoncés d'appréciation, ceux-ci doivent être rédigés selon certaines règles techniques<sup>8</sup>:

- o Rédiger les énoncés positivement, de façon affirmative.
- o Formuler des énoncés sans ambiguïté.
- o Éviter d'inclure deux idées dans un même énoncé.
- o Privilégier une formulation simple et claire en choisissant les termes que les étudiants utilisent.
- o Éviter la redondance entre les items.

Comme point de départ à leur travail, les unités qui rédigent de nouveaux items d'appréciation ou qui souhaitent réviser leurs questionnaires existants peuvent utiliser les exemples de questionnaires suggérés en annexe des conventions collectives du SPUL et du SCCCUL. En complément, le BSE offre une banque d'énoncés dans le SEVE qui est mise à la disposition des unités pour créer ou modifier des questionnaires existants. Plusieurs ouvrages de référence, dont le livre de Bernard (2011), en proposent également.

Une fois les énoncés rédigés, il faut ensuite choisir la composition de l'échelle de réponse qui sera utilisée pour répondre au questionnaire. Bernard (2011) recommande que l'échelle soit de nature objective, c'est-à-dire qu'elle demande aux étudiants de rapporter jusqu'à quel point ils sont « en accord » ou « en désaccord » avec les énoncés proposés. Les échelles subjectives qui demandent aux étudiants de qualifier ou de porter un jugement sur l'enseignement de l'enseignant en utilisant des termes tels que « excellent », « bon », « satisfaisant », « passable », « faible », « insatisfaisant » sont à éviter. Afin d'obtenir plus de précisions dans les réponses des étudiants, l'échelle ne comporte habituellement pas de point neutre tel que « plus ou moins en accord ». Par contre, elle doit inclure la mention « ne s'applique pas ». Idéalement, pour faciliter la tâche des répondants, l'échelle choisie devrait être la même tout au long du questionnaire, excepté pour les questions sur les caractéristiques des étudiants (nombre de sessions au programme, nombre de crédits complétés, degré de motivation au début du cours, etc.).

l

<sup>&</sup>lt;sup>8</sup> Règles tirées du document Évaluation des prestations d'enseignement par les étudiants – Études supérieures, Université de Montréal, p. 4.

Exemple de courriel pour accompagner les appréciations de cours en ligne

#### Bonjour,

À la Faculté [indiquez le titre de la faculté], la qualité de l'enseignement, c'est l'affaire de tous! C'est pourquoi vos commentaires et votre appréciation sur l'activité de formation que vous venez de suivre sont essentiels à son amélioration.

Vous pouvez accéder à **l'évaluation disponible en ligne** à l'adresse suivante : [https://oraweb.ulaval.ca/pls/eve/evaluation\\_enseignement](https://oraweb.ulaval.ca/pls/eve/evaluation_enseignement)

Vous devez avoir en main votre **identifiant UL (IDUL)**, le code zébré de votre carte d'identité ou votre numéro de dossier étudiant ainsi que votre **mot de passe (NIP)** de l'Université Laval.

Une fois authentifié, **cliquez sur le sigle et le numéro du cours** qui vous concerne, puis répondez aux questions.

Le questionnaire sera disponible du [indiquez la date] au [indiquez la date]. Merci de prendre quelques minutes de votre temps pour y répondre.

Cordialement,

Votre signature

### Pour les enseignants : procédure pour la consultation de vos rapports d'appréciation

#### **1. Pour accéder au SEVE**

Rendez-vous à l'adresse suivante : [https://oraweb.ulaval.ca/pls/eve/menu/.](https://oraweb.ulaval.ca/pls/eve/menu/) Entrez votre IDUL (code d'identification) et votre NIP.

#### **2. Pour générer les rapports**

Cliquez sur le menu « Préparation de rapports statistiques ».

- 1) Sélectionnez le cycle et la session et cliquez sur « Poursuivre ». Vous pouvez sélectionner plus d'un cycle et d'une session si vous désirez avoir accès à vos autres rapports d'évaluation. Pour ce faire, utilisez la touche « CTRL » au même moment où vous cliquez sur le cycle et la session.
- 2) Sélectionnez le ou les cours pour lesquels vous voulez produire un rapport.
- 3) Indiquez si vous voulez un rapport indépendant par cours « Rapport distinct » ou un rapport général pour l'ensemble des cours que vous avez enseigné « Rapport global ». Cliquez sur « Poursuivre ».

Le SEVE générera chaque rapport demandé à partir de la base de données globale et y attribuera un numéro.

#### **3. Pour consulter ou imprimer les rapports générés**

Retournez au menu.

- 1) Cliquez sur « Impression des rapports statistiques ».
- 2) Choisissez le rapport que vous souhaitez consulter et téléchargez-le en format PDF ou en format Excel.

#### **4. Pour générer les commentaires (pour les évaluations réalisées en ligne uniquement)**

- 1) Cliquez sur « Liste des commentaires ».
- 2) Sélectionnez le ou les cours pour lesquels vous voulez générer un rapport.
- 3) Indiquez si vous voulez un rapport indépendant par cours « Rapport distinct » ou un rapport général pour l'ensemble des cours « Rapport global » et cliquez sur « Poursuivre ».
- 4) Choisissez l'impression des commentaires signés et cliquez sur « Produire le rapport Web ».

Le SEVE générera chaque liste des commentaires demandée à partir de la base de données que vous pourrez consulter en format PDF ou Excel. Pour les évaluations qui ont été **réalisées en format papier**, consultez votre direction d'unité afin d'avoir accès à une copie des commentaires de vos étudiants.

Prenez note que vous pouvez accéder à vos rapports au minimum **30 jours après la fin** de la période d'évaluation, chaque session.

Pour toute question, n'hésitez pas à nous contacter.

Cordialement,

#### **Équipe de soutien** Systèmes technopédagogiques

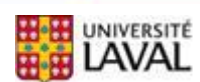

Bureau de soutien à l'enseignement Téléphone : 418 656-2131, poste 14331/ 1 877 7ULAVAL, poste 14331 (sans frais) Heure de soutien : Lundi au jeudi : 8 h à 19 h Vendredi : 8 h à 17 h 30